## SAP ABAP table TBAC DCST {Texts for Derivative Contract Specifications}

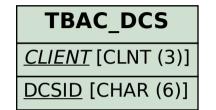

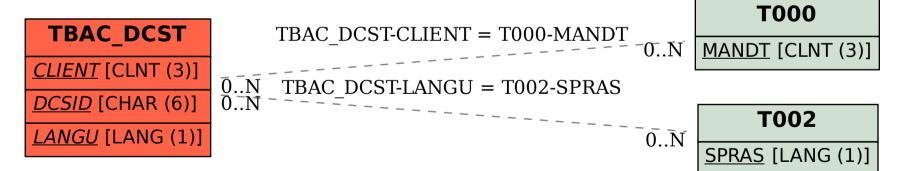